# **QGIS Application - Bug report #21862 "calculating fields" stuck in task manager**

*2019-04-16 04:02 PM - Axel Hörteborn*

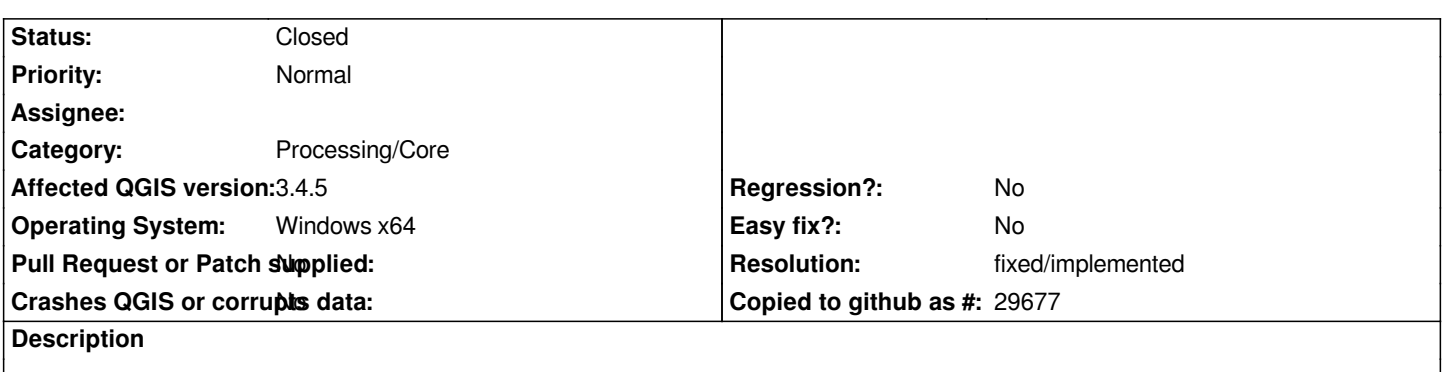

*I made a really simple test just getting the wkt of a geom with the field calculator, worked fine However I then got stuck with https://i.stack.imgur.com/jrYwK.png Which I was unable to cancel.*

#### **History**

#### **#1 - 2019-04-16 06:58 PM - Giovanni Manghi**

*- Easy fix? changed from Yes to No*

*- Subject changed from Cancel Calculating fields to "calculating fields" stuck in task manager*

### **#2 - 2019-04-16 07:50 PM - Giovanni Manghi**

*seen/replicated also here, but not using the Processing tool (was using the field calculator from the main qgis vector toolbar).*

## **#3 - 2019-04-16 09:20 PM - Nyall Dawson**

*- Resolution set to fixed/implemented*

*- Status changed from Open to Closed*

*This is already fixed*